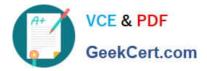

# **PW0-250**<sup>Q&As</sup>

Certified Wireless Design Professional (CWDP)

## Pass CWNP PW0-250 Exam with 100% Guarantee

Free Download Real Questions & Answers **PDF** and **VCE** file from:

https://www.geekcert.com/pw0-250.html

100% Passing Guarantee 100% Money Back Assurance

Following Questions and Answers are all new published by CWNP Official Exam Center

Instant Download After Purchase

100% Money Back Guarantee

😳 365 Days Free Update

800,000+ Satisfied Customers

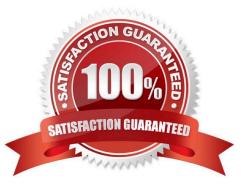

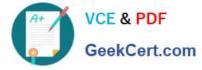

### **QUESTION 1**

Given: Use Exhibit 1, 2, and 3 to answer the question.

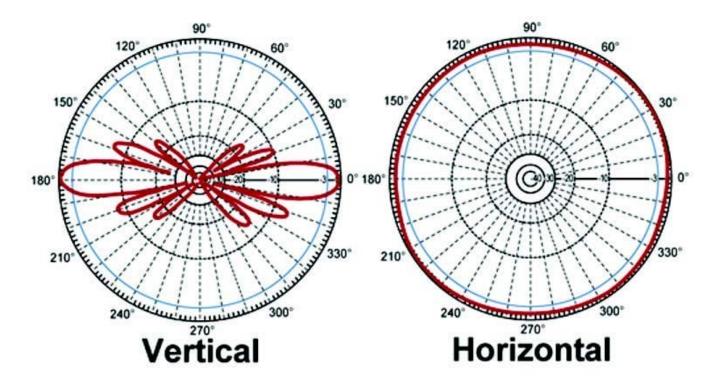

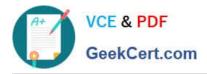

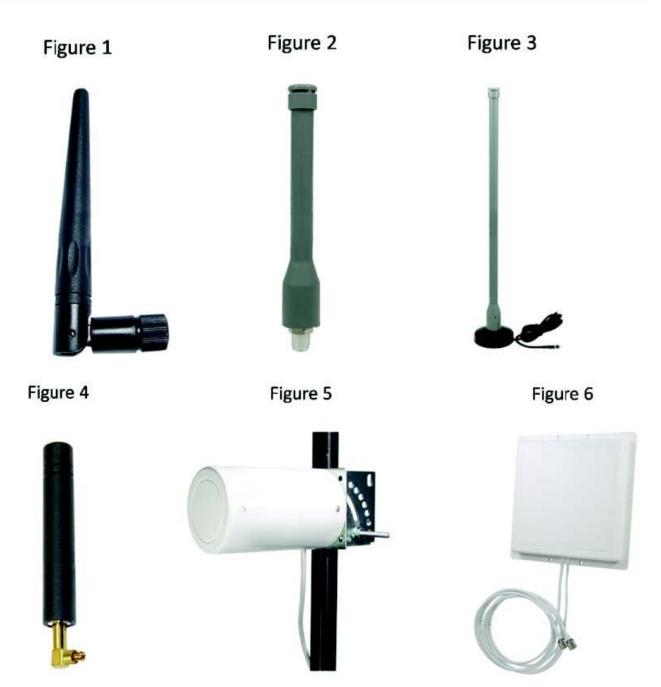

The azimuth and elevation charts for which type of antenna are shown in Exhibit 1?

- A. Figure 1
- B. Figure 2
- C. Figure 3
- D. Figure 4
- E. Figure 5
- F. Figure 6

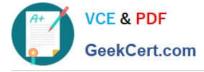

Correct Answer: C

#### **QUESTION 2**

You are site surveying a network for VoWiFi. You have positioned an AP for a manual survey and are moving away from the AP with a phone in Survey Mode in your hand and you are reading the RSSI value of the signal received from the AP. You have previously determined that the noise floor was approximately -94 dBm on this floor of the building. The phone\\'s documentation does not specify a recommended RSSI or SNR value for best performance. Based on the

information provided and the type of device (VoWiFi phone) you are deploying, what minimum RSSI should you plan for in all areas you are monitoring and where VoWiFi service is desired?

A. -75 dBm

B. -72 dBm

C. -67 dBm

- D. -62 dBm
- E. -58 dBm
- Correct Answer: C

#### **QUESTION 3**

Given: Assume that music on hold (MOH) features are unicast only.

What VoWiFi implementations require multicast packet delivery support by the WLAN infrastructure?

- A. All VoWiFi implementations
- B. Push-to-Talk VoWiFi phones
- C. VoWiFi soft phones
- D. FMC phones
- E. Flat (non-VLAN) VoWiFi implementations

Correct Answer: B

#### **QUESTION 4**

Your customer location is equipped with DAS, originally deployed to relay a GSM signal indoors and provide 802.11 data coverage to static stations. What type of wireless application would be least likely to be supported by this RF distribution model?

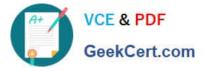

- A. On-demand video streaming over wireless
- B. Data connection with frequent roaming
- C. Location-based services for wireless assets or RFID tags
- D. VoWLAN if the codec is G.729.
- E. FTP over implicit TLS/SSL

Correct Answer: C

#### **QUESTION 5**

A Layer 1 sweep was performed at a customer location, and you are asked to review a capture taken during the survey.

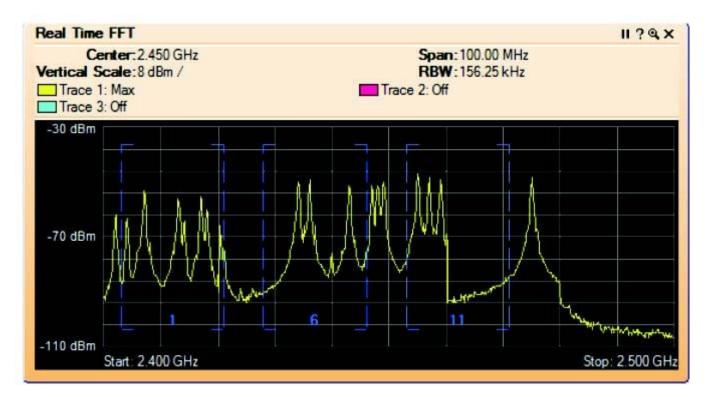

What is the meaning of the chart shown in the exhibit and how should it be interpreted?

A. Real Time FFT means Real Time First Fundamental Trace and shows the value of the first signal detected on each frequency at each sweep interval.

B. Real Time FFT means Real Time Fast Frequency Timing and shows the RF pulses measured by the Layer 1 sweep tool.

C. Real Time FFT means Real Time Fast Fourier Transform and shows the max value of the signal detected on each frequency in real time.

D. Real Time FFT means Real Time Frequency Fundamental Texture and shows the value of the noise background generated by the card used to perform the Layer 1 sweep.

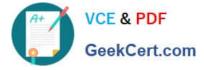

Correct Answer: C

PW0-250 VCE Dumps

PW0-250 Practice Test

PW0-250 Exam Questions